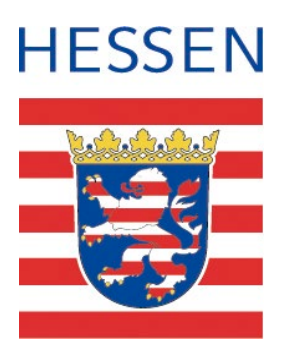

# WI≣Bank

Wirtschafts- und Infrastrukturbank Hessen

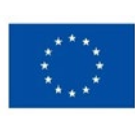

**Finanziert von der Europäischen Union** NextGenerationEU

## FAQ-Liste zur Krankenhauszukunftsfonds-Förderung.

Die Liste wird bei Bedarf fortlaufend aktualisiert. Die aktuellste Fassung finden Sie [hier](https://www.wibank.de/wibank/krankenhausfoerderung/krankenhausfoerderung--310110) unter Downloads.

### Inhalt

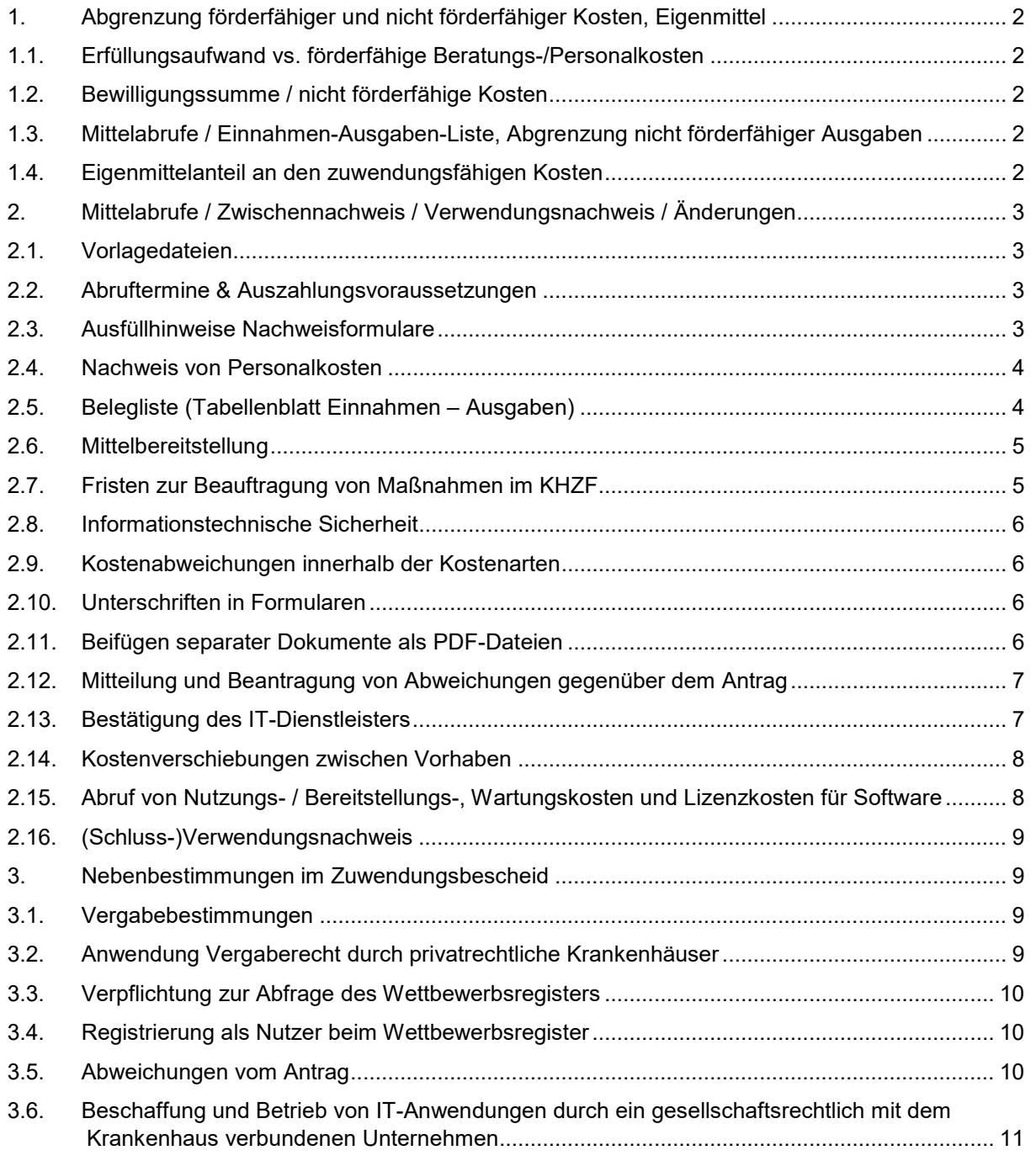

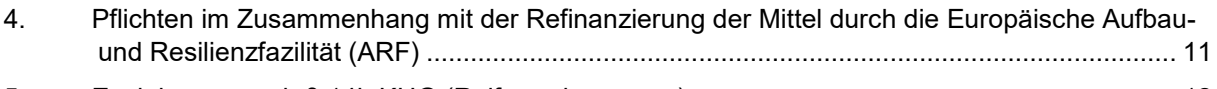

5. [Evaluierung nach § 14b KHG \(Reifegradmessung\)](#page-11-0) .................................................................. 12

#### <span id="page-1-0"></span>**1. Abgrenzung förderfähiger und nicht förderfähiger Kosten, Eigenmittel**

#### <span id="page-1-1"></span>**1.1.Erfüllungsaufwand vs. förderfähige Beratungs-/Personalkosten**

- **F:** Dürfen die **personellen Kosten/Maßnahmen**, die im Rahmen der mitbestimmungsrelevanten Beratung der Krankenhausträger auf Seiten der Betriebsräte anfallen und unmittelbar bei der Einführung der durch das KHZG geförderten digitalen Anwendungen notwendig sind, ebenfalls über die Kostenart der "personellen Dienstleistungen" für die Förderung eingereicht werden?
- **A:** Nein, diese Kosten stellen Erfüllungsaufwand des Zuwendungsempfängers dar, der zu erfassen und der WIBank zu melden ist, der jedoch nicht förderfähig ist, da es sich nicht um Beratungsleistungen bei der Planung, Ausschreibung und Beschaffung des konkreten Vorhabens handelt. Personelle Maßnahmen und anteilige Personalkosten, die im Krankenhaus selbst entstehen, sind förderfähig, sofern sie im unmittelbaren und direkten Sachzusammenhang mit der Entwicklung, der Wartung und Pflege bzw. Abschaltung von geförderten Informations- und Kommunikationstechnologien stehen (Förderrichtlinie nach § 21 Abs. 2 KHSFV Ziff. 5.2). Unter **Erfüllungsaufwand** sind der messbare Zeitaufwand und die Kosten zu verstehen, die im Zusammenhang mit der Durchführung der Regelungen zum Krankenhauszukunftsfonds entstehen, z.B. Aufwand für die Antragstellung, Aufgaben im Zusammenhang mit der Mittelbewirtschaftung, Mittelabrufe und Nachweisverfahren.

Nähere Hinweise zum **Erfüllungsaufwand** gem. § 25 Abs. 1 Nr. 6 KHSFV und Erläuterungen zur Ermittlung/ Berechnung des Erfüllungsaufwands können dem Schreiben des Bundesamts für Soziale Sicherung vom 15.06.2022 entnommen werden (sh. Anhang).

#### <span id="page-1-2"></span>**1.2.Bewilligungssumme / nicht förderfähige Kosten**

- **F:** Der bewilligte Förderbetrag ist gegenüber der beantragten Summe reduziert. Die im Zuwendungsbescheid ausgewiesenen förderfähigen Kosten sind entsprechend geringer als die Antragssumme. Welche Leistungen wurden konkret als nicht förderfähig berücksichtigt?
- **A:** Die gegenüber der Beantragung reduzierte Bewilligungssumme kommt dadurch zustande, dass die zur Verfügung stehenden Fördermittel, bestehend aus Landesmitteln und dem Bundeszuschuss aus dem Krankenhauszukunftsfonds insgesamt gedeckelt sind. Die Verteilung der Fördermittel erfolgt nicht nach dem Windhundprinzip, sondern wurde für jedes Krankenhaus individuell geregelt, indem für jedes Krankenhaus der individuelle maximale Förderbetrag ermittelt wurde. Dieser Betrag wurde jedem Krankenhaus im März 2021 durch das HMSI, jetzt HMFG, mitgeteilt. Über diesen Individualbetrag hinausgehende Kosten sind in den Bescheiden als "nicht förderfähig" ausgewiesen, weil sie nicht über Fördermittel finanziert werden können. In diesen Fällen ist der Eigenmittelanteil des Zuwendungsempfängers höher als 15%.

#### <span id="page-1-3"></span>**1.3.Mittelabrufe / Einnahmen-Ausgaben-Liste, Abgrenzung nicht förderfähiger Ausgaben**

- **F:** In dem Tabellenblatt "Einnahmen Ausgaben" des Nachweisformulars sind in der Spalte K nicht förderfähige Ausgaben einzutragen. Welche Kosten fallen hierunter?
- **A:** Sämtliche Kosten für Leistungen, für die keine Fördermittel beantragt wurden (auch wenn sie dem Grunde nach förderfähig sind) und die keinen Erfüllungsaufwand darstellen, sind hier einzutragen.

#### <span id="page-1-4"></span>**1.4.Eigenmittelanteil an den zuwendungsfähigen Kosten**

**F:** Die Krankenhäuser müssen mindestens 15 % der zuwendungsfähigen Kosten selbst tragen. Beziehen sich diese 15 % auf jede einzelne, förderfähige Rechnung oder kann dieser Eigenanteil auch für Kostenarten nach §20 Abs. 1 KHSFV eingesetzt werden für die keine

Fördermittel beantragt wurden, die jedoch für die Umsetzung des Fördertatbestands notwendig sind?

**A:** Die 15% Eigenmittel beziehen sich ausschließlich auf Leistungen, die innerhalb einer Kostenart beantragt wurden. Grundsätzlich werden Kosten für Leistungen einer Kostenart, die im Antrag nicht enthalten war, als nicht förderfähige Kosten behandelt, auch dann, wenn die Leistungen dieser Kostenart für die erfolgreiche Umsetzung des Fördertatbestands notwendig sind. Wenn Minderkosten innerhalb einer beantragten Kostenart nicht durch Mehrkosten in anderen, beantragten Kostenarten ausgeglichen werden können, kann ein Antrag auf Förderung einer bisher nicht beantragten aber für die erfolgreiche Umsetzung des Fördertatbestands notwendige Kostenart eingereicht werden. Eine Entscheidung hierüber trifft das BAS.

#### <span id="page-2-0"></span>**2. Mittelabrufe / Zwischennachweis / Verwendungsnachweis / Änderungen**

#### <span id="page-2-1"></span>**2.1.Vorlagedateien**

- **F:** Können Sie uns die **Nachweisdatei für die Mittelabrufe / Zwischennachweise** und Verwendungsnachweise zumailen?
- A: Sie finden die Excel-Datei "Mittelabruf/VN-Krankenhauszukunftsfonds" auf der Internetseite [www.wibank.de](http://www.wibank.de/) unter "Infrastruktur finanzieren -> Krankenhausförderung -> Downloads" oder direkt [hier.](https://www.wibank.de/resource/blob/wibank/583730/a731fe90ae0f8f235dc4be63836e904f/mittelabruf-vn-krankenhauszukunftsfonds-data.xlsx)

Die Datei ist so aufgebaut, dass die Grunddaten nur beim ersten Mittelabruf eingetragen werden müssen. Bitte ergänzen Sie alle neu hinzukommenden Buchungen im Tabellenblatt "Einnahmen Ausgaben". Alle Summen werden automatisch aktualisiert in die anderen Tabellenblätter übertragen, so dass zum nächsten Mittelabruftermin die Beträge im Nachweisformular aktuell sind.

#### <span id="page-2-2"></span>**2.2.Abruftermine & Auszahlungsvoraussetzungen**

**F**: Wann und wie können Fördermittel abgerufen werden? Welche Fristen sind zu beachten?

**A:** Die Termine sind in den Zuwendungsbescheiden geregelt.

- Auszahlungstermine sind jeweils der 20. Februar, Mai, August und November.
- Wenn dieser Tag auf ein Wochenende oder einen gesetzlichen Feiertag fällt, erfolgt die Auszahlung am darauffolgenden Werktag.
- Um Mittel ausgezahlt zu bekommen, sind die Nachweisdatei, Tabellenreiter "Formular Nachweis" und "Einnahmen-Ausgaben" vollständig ausgefüllt als Excel-Datei und die hierin genannten Anlagen als separate PDF-Dokumente fristgerecht bis zum 15. des jeweiligen Vormonats elektronisch an die Adresse [khzf@wibank.de](mailto:khzf@wibank.de) der WIBank zu senden.
- Die Nachweisformulare, auf denen Unterschriften zu leisten sind, sind elektronisch oder analog zu unterschreiben und zu stempeln und als PDF-Dokumente vorzulegen.
- Die Auszahlung von Fördermitteln erfolgt nach dem Erstattungsprinzip. Es können bis zu 85% für bereits verausgabte förderfähige Kosten erstattet werden. Eine Auszahlung von Fördermitteln für noch nicht bezahlte förderfähige Leistungen ist ausgeschlossen. Die Mindestabrufhöhe beträgt 5.000 Euro.

#### <span id="page-2-3"></span>**2.3.Ausfüllhinweise Nachweisformulare**

**F:** Welche Bedeutung haben rote Formatierungen im Nachweisformular?

- **A:** Die Nachweisformulare sind so eingerichtet, dass sie auf Fehler bei den Eintragungen oder auf die Nichterfüllung von Auszahlungsvoraussetzungen durch rot hervorgehobene Schrift oder Feldeinfärbungen aufmerksam machen. Wenn sich ein Feld rot einfärbt oder die Schrift rot ist, prüfen Sie Ihre Angaben auf Korrektheit (z.B. muss die Summe der nicht förderfähigen und der förderfähigen Anweisungsbeträge im Tabellenblatt "Einnahmen – Ausgaben" gleich dem Anweisungsbetrag gesamt sein).
- **F:** Welche besonderen Angaben zu den Kosten sind zum Zwischennachweis in der Tabelle "Formular Nachweis" zu liefern (blau hinterlegte Felder)?
- **A:** Die Zeilen 59 63 beziehen sich ausschließlich auf die erhaltenen und verwendeten Fördermittel. Zeile 59, Bestand zum 31.12. des Vorjahres, müsste 0,00 Euro sein, weil die Fördermittel nicht als Vorauszahlung für erwartete Rechnungen ausgezahlt werden.

In Zeile 60, Einnahmen, ist die erhaltene Fördermittelsumme des abgelaufenen Kalenderjahres einzutragen.

Zeile 61, verfügbare Mittel, errechnet Summe aus den beiden vorangegangenen Beträgen. In der Zeile 62 "ab Summe der Ausgaben" ist die Summe der in dem abgelaufenen Kalenderjahr ausgegebenen Fördermittel anzugeben. Diese müsste gleich den erhaltenen Fördermitteln sein, da die Fördermittel vom Zuwendungsgeber nicht als Vorauszahlung ausgezahlt werden.

- **F:** Was ist mit einer "eigenen Prüfungseinrichtung des Zuwendungsempfängers" (Zeile 67 Formular Nachweis) gemeint?
- **A:** Eigene Prüfungseinrichtungen **der Zuwendungsempfänger** sind z.B. die Innenrevision oder Kassenprüfer des Zuwendungsempfängers, das Rechnungsprüfungsamt einer Stadt, wenn diese Zuwendungsempfänger ist. Keine **eigene** Prüfungseinrichtung sind z.B. der Hessische Rechnungshof oder ein Wirtschaftsprüfer.

#### <span id="page-3-0"></span>**2.4.Nachweis von Personalkosten**

- **F:** Für die Personalkosten liegen keine Rechnungen vor. Wie erfolgt der Nachweis der Personallosten und die Eintragung in das Excel-Formular, Tabellenblatt "Einnahme Ausgaben"?
- **A:** Nach der Regelung in der Förderrichtlinie Ziff. 5.2 sind die Personalkosten des Krankenhaues dann förderfähig, wenn sie mit der Entwicklung, der Wartung und Pflege bzw. Abschaltung von geförderten Informations- und Kommunikationstechnologien in unmittelbaren und direktem Sachzusammenhang stehen. Weitere Voraussetzung dafür, dass sie als förderfähige Kosten beim Mittelabruf geltend gemacht werden können, ist, dass sie bereits im Antrag bei der Ermittlung der Antragssumme berücksichtigt wurden. Der sogenannte Erfüllungsaufwand, wie er beispielsweise bei der Erarbeitung der Antragsunterlagen oder der Verwaltungsaufwand zur Durchführung von Vergaben entsteht, ist nicht förderfähig (sh. hierzu auch Ziff. [1.1\)](#page-1-1)

In der Excel-Liste, Tabellenreiter Einnahmen – Ausgaben, sind die förderfähigen Personalkosten mit Referenz auf einen von Ihnen anzulegenden Personalkostennachweis, in dem die förderfähigen Tätigkeiten gem. Förderrichtlinie und die angefallenen Stunden inkl. Verrechnungssatz zu dokumentieren sind, einzutragen. Diese Personalkostennachweise können ebenso wie die Rechnungen über förderfähige Leistungen im Rahmen der Verwendungsnachweisprüfung angefordert werden.

- **F:** Sind die Personalkosten, die für das zu schulende Personal für den Zeitraum der Schulung anfallen, förderfähig?
- **A:** Nach Auskunft des BAS sind Personal(ausfall)kosten während Schulungsbesuchen nicht förderfähig. Ausgenommen hiervon sind lediglich Kosten des Personals, das Schulungen selbst in den Kliniken als Multiplikator durchführt. Sollten ggf. von einer Klinik Personal(ausfall)kosten beantragt und bewilligt worden sein, dann war aus dem Antrag nicht ersichtlich, dass sich bei den geltend gemachten Personalkosten um sog. Ausfallkosten während Schulungen handelte. Im Rahmen des Mittelabrufes sind Personalausfallkosten unberücksichtigt zu lassen.

#### <span id="page-3-1"></span>**2.5.Belegliste (Tabellenblatt Einnahmen – Ausgaben)**

- **F:** Wie sind die Beträge in den Spalten H K einzutragen, wenn Einzelrechnungen auf mehrere Fördertatbestände aufgesplittet sind?
- **A:** Die in den Spalten einzutragenden Beträge sind immer **auf den betreffenden Fördertatbestand bezogen** einzutragen. Beispiel: Eine Rechnung über Beratungsleistungen betrifft zwei Fördertatbestände. Als Anweisungsbetrag gesamt ist in jeder der beiden betreffenden Beleglisten nur der Betrag einzutragen, **der sich auf den jeweiligen Fördertatbestand bezieht**. Die Aufteilung der Beträge ist hierbei dem Zuwendungsempfänger überlassen. Grundsätzlich soll ein Aufteilungsschlüssel zugrunde gelegt werden, der der Aufteilung bei Antragstellung entspricht.

Falsch wäre es, wenn als Anweisungsbetrag der tatsächliche Anweisungsbetrag, der auf diese Rechnung entfällt, eingetragen würde, weil er zwei Fördertatbestände gleichzeitig betrifft.

Nach Abschluss der Maßnahme sollen die Gesamtausgaben für den Fördertatbestand in dem Feld H5 aus Summe der Angaben in Spalte H ausgewiesen werden.

- **F:** Was ist in der Spalte K, "Anweisungsbetrag nicht förderfähig" einzutragen?
- **A:** Kosten für Leistungen, die nicht Gegenstand der Zweckbestimmung der Bewilligung sind (Leistungen, die zwar Gegenstand des Antrages waren, für die jedoch keine Fördermittel beantragt wurden und nicht genehmige Leistungen).
- **F:** Können Ausgaben für Leistungen eingetragen werden, wenn die Leistungen im Antrag nicht enthalten waren?
- **A:** Sofern die Leistung wesentlich von der antragsgegenständlichen Leistung abweicht und mit Fördermitteln mitfinanziert werden soll, ist die Aufnahme in die Zweckbestimmung zu beatragen (sh. hierzu Ziff. [2.11\)](#page-6-0). Eintragung der Kosten ist bis Vorliegen der Entscheidung des BAS als nicht förderfähige Kosten. Anderenfalls keine Eintragung der Kosten, um die Vergleichbarkeit zwischen Antrag und Abrechnung zu gewährleisten.
- **F:** Wie sind die Einnahmen der Fördermittel zu erfassen?
- **A:** Für die Einnahmen ist **eine separate Zeile** auszufüllen. Die Spalten H K bleiben in dieser Zeile leer. In einer Zeile sind entweder Einnahmen oder Ausgaben einzutragen.
- **F:** Wie ist mit Korrekturen von Ausgabenpositionen, die bereits Gegenstand eines vorangegangenen Mittelabrufes waren, umzugehen (z.B. falsche Zweckbestimmung/Teilprojekt, falsche Kostenartenzuordnung)?
- **A:** Korrekturen sind in der Erläuterungsspalte L durch eine vorangestelltes "**KORREKTUR:**" zu erläutern und zu begründen. Bitte beachten Sie, dass ausschließlich Leistungen, die ausdrücklich Zweckbestimmung des Antrages und der Bewilligung bzw. eines genehmigten Änderungsantrages sind, als förderfähige Ausgaben berücksichtigt werden können.

#### <span id="page-4-0"></span>**2.6.Mittelbereitstellung**

**F**: Wann stehen die Mittel zur Verfügung und wie lange?

**A:** Dies ist in den Bescheiden geregelt, Abruffristen, Auszahlungstermine, Abrufvordruck etc.

Die Mittel stehen so lange zur Verfügung, bis die Maßnahme abgeschlossen und der letzte Mittelabruf erfolgt ist. Die bewilligten Mittel werden – sofern sie nicht in dem Kalenderjahr in dem sie bewilligt waren abgerufen werden - jeweils in das nächste Jahr übertragen, ohne dass hierzu ein Antrag seitens des Krankenhauses erforderlich ist. Die Mittel verfallen nicht und können auch über den 31.12.2024 hinaus abgerufen werden. Verzögerungen des Fertigstellungstermins gegenüber den Angaben im Antrag sind jedoch im Rahmen der Mittelabrufe anzugeben und zu begründen.

Bitte beachten Sie, dass aufgrund der Refinanzierung der durch den KHZF bereitgestellten Mittel durch die Europäische Aufbau- und Resilienzfazilität (ARF) min. 75% der geförderten Vorhaben bis zum 31.08.2026 vollständig umgesetzt sein müssen. Spätestens bis zu diesem Zeitpunkt sollten die Vorhaben somit abgeschlossen sein.

(Rundschreiben vom 04.08.2023 – abrufbar im Downloadbereich der [Homepage der Kran](https://www.wibank.de/wibank/krankenhausfoerderung/krankenhausfoerderung--310110)[kenhausförderung](https://www.wibank.de/wibank/krankenhausfoerderung/krankenhausfoerderung--310110) unter dem Link "Rundschreiben der WIBank")

#### <span id="page-4-1"></span>**2.7.Fristen zur Beauftragung von Maßnahmen im KHZF**

**F:** Bis wann müssen die einzelnen Maßnahmen/ Untermaßnahmen beauftragt werden?

**A:** Es gibt im Förderverfahren keine Vorgabe, dass die Empfänger der Fördermittel aus dem KHZF sämtliche Aufträge zur Umsetzung der Vorhaben spätestens bis zum 31.12.2024 erteilt haben müssen.

Die am 3. Juli 2023 zwischen dem GKV-Spitzenverband und der Deutschen Krankenhausgesellschaft abgeschlossene Digitalisierungsabschlags-Vereinbarung enthält nähere Regelungen zur Umsetzung des Abschlags nach § 5 Abs. 3h KHEntgG. Diese Regelungen stehen dabei in keinem Zusammenhang zu dem Förderverfahren. Insbesondere betreffen die Abschläge auch Krankenhäuser, an denen keine aus dem Krankenhauszukunftsfonds geförderten Vorhaben umgesetzt werden, wenn die geforderten digitalen Dienste nicht in der vereinbarten Frist bereitgestellt werden.

<span id="page-4-2"></span>(Rundschreiben vom 04.08.2023 – abrufbar im Downloadbereich der [Homepage der Kran](https://www.wibank.de/wibank/krankenhausfoerderung/krankenhausfoerderung--310110)[kenhausförderung](https://www.wibank.de/wibank/krankenhausfoerderung/krankenhausfoerderung--310110) unter dem Link "Rundschreiben der WIBank")

#### **2.8.Informationstechnische Sicherheit**

- **F**: Ist der 15%-Anteil für IT-Sicherheit nur auf die Bundesmittel oder auf die Gesamtinvestitionssumme bezogen?
- **A:** Aus Sicht des Landes sollen grundsätzlich 15% der Gesamtinvestitionssumme für IT-Sicherheit nachgewiesen werden. Wenn die Ausgaben für IT-Sicherheit 15% bezogen auf den Bundesanteil unterschreiten, wird es zu Rückforderungen kommen. Vor dem Hintergrund, dass das BAS bereits bei der Bearbeitung der Anträge teilweise Zweifel hatte, ob die vorgesehenen Maßnahmen den Fördervoraussetzungen genügen, sollten Kosten für IT-Sicherheit über die 15% hinaus - bemessen an den Bundesmitteln – nachgewiesen werden.

#### <span id="page-5-0"></span>**2.9.Kostenabweichungen innerhalb der Kostenarten**

- **F**: Wie ist mit Änderungen innerhalb der Kostenarten umzugehen?
- **A:** Entsprechend der Regelung im Zuwendungsbescheid besteht eine umgehende Berichtsfrist, sobald grundsätzlich nicht zulässige, wesentliche Abweichungen (Änderungen oder Ergänzungen) von den antragsbegründenden, den Förderzweck konkretisierenden Beschreibungen in den Antragsunterlagen vorgenommen werden sollen.

Dies trifft in jedem Fall zu, wenn Kosten in einer Kostenart nach Ziff. 1 – 4 § 20 Abs. 1 KHSFV anfallen, in der bei Antragstellung keine Kosten angemeldet und im Zuwendungsbescheid keine Kosten ausgewiesen sind. Solche Abweichungen können nur in begründeten Ausnahmefällen vom Krankenhaus beantragt werden. Eine Aufnahme in die enge Zweckbestimmung der Förderung ist nur nach Zustimmung durch das BAS möglich. Der Antrag ist bei der WIBank einzureichen. Siehe hierzu Ziffer [2.11.](#page-6-0)

Die Beantragung einer bisher nicht antragsgegenständlichen Kostenart wird nur empfohlen, wenn absehbar ist, dass die bewilligten Fördermittel bei den antragsgegenständlichen Kostenarten nicht vollständig benötigt werden.

Kostenverschiebungen innerhalb der bewilligten Kostenarten gegenüber den angemeldeten Kosten, z.B. aufgrund von Preisänderungen, sind zulässig ohne dass es einer besonderen Mitteilung an die WIBank bedarf, sofern der ursprüngliche Förderzweck erreicht wird und die Maßnahmen bzw. das Maßnahmenbündel alle auf den Fördertatbestand bezogene "Muss-Kriterien" nach Ziff. 4.3 ff der Förderrichtlinie nach § 21 Abs. 2 KHSFV erfüllt.

#### <span id="page-5-1"></span>**2.10. Unterschriften in Formularen**

- **F**: Wie sind die Formulare zu unterschreiben?
- **A:** Die Unterschriften in den Formularen werden als elektronisch eingefügte Unterschriften / Stempel in den Dokumenten und als eingescannte, (analog) unterschriebene Dokumente im PDF-Format akzeptiert. Es genügt inzwischen, wenn die unterschriebenen Dokumente zu den Mittelabrufen / Zwischennachweisen und zu den Verwendungsnachweisen elektronisch vorgelegt werden, auch falls in den Fördermittelbescheiden ausdrücklich auch noch die Papierform gewünscht ist.

#### <span id="page-5-2"></span>**2.11. Beifügen separater Dokumente als PDF-Dateien**

- **F**: Wann sind separate Dokumente beizufügen?
- **A:** Wenn die Textfelder in den Formularen nicht ausreichen, legen Sie ihren Sachbericht zum Stand der Umsetzung, Begründungen für Terminverschiebungen bitte als PDF-Dateien vor. Für den Zwischennachweis / Mittelabruf, Abgabefrist 15.01. sind diese Angaben grundsätzlich als einzelne, separate Dokumente im PDF-Format zu übersenden, da das BAS diese vom Land Hessen zum Zwischennachweis fordert. Die Belege zum Nachweis der Einhaltung der Vorgaben der Förderrichtlinie, insbesondere die konkretisierenden Vorgaben an die Umsetzung von § 19 Abs. 1 – 3 KHSFV, sind bei jedem Zwischennachweis zum 31.12. (Abgabefrist 15.01.) als ein separates PDF-Dokument vorzulegen. Für die Bestätigung des IT-Dienstleisters sind die Musterformulare nach Ziff. [2.12](#page-6-1) zu verwenden.

#### <span id="page-6-0"></span>**2.12. Mitteilung und Beantragung von Abweichungen gegenüber dem Antrag**

- **F**: In welcher Form und wann sind wesentliche Abweichungen mitzuteilen?
- **A:** Inwieweit wesentliche Abweichungen von den antragsbegründenden Beschreibungen gefördert werden können, entscheidet das BAS. Zur Beurteilung, ob die jeweilige Änderung unschädlich ist oder als zweckwidrige Verwendung zu qualifizieren ist, sind eine Beschreibung der geänderten / zusätzlichen Maßnahme bzw. Produkts sowie Angaben zu den Kostenänderungen / Kostenverschiebungen zwischen Kostenarten erforderlich. Außerdem ist eine Bestätigung des/der nach § 21 Absatz 5 KHSFV berechtigten Mitarbeitenden des beauftragten IT-Dienstleisters oder des/der berechtigten Mitarbeitenden des Zuwendungsempfängers vorzulegen, dass bei dem aktuellen Umsetzungs- und Planungsstand des Vorhabens die Voraussetzungen der Förderrichtlinie des BAS weiterhin eingehalten werden. (§ 25 Abs. 1 Nr. 2 KHSFV).

Die Mitteilung und Beantragung ist vom Zuwendungsempfänger frühestmöglich jeweils zum Mittelabruf mit separaten Formular "Änderungsanzeige\_KHZF", das auf der Homepage der WIBank zum Download zur Verfügung steht, einzureichen. Sofern zu einem Mittelabruf bereits Kosten für noch nicht vom BAS genehmigte Änderungen angefallen sind, sind diese zunächst als nicht förderfähige Kosten in der Einnahmen-Ausgaben-Liste einzutragen. Erst wenn die Genehmigung durch das BAS vorliegt, können diese Kosten bei dem auf die Genehmigung folgenden Mittelabruf als förderfähig umgetragen und bei der Auszahlung der Fördermittel durch die WIBank berücksichtigt werden.

Angemerkt sei hier, dass eine Erhöhung der Fördermittel nicht möglich ist. Die Änderungsmitteilung ist jedoch zwingend erforderlich, wenn der Förderzweck innerhalb des bewilligten Fördertatbestands umgewidmet oder bei Kosteneinsparungen zur Ausschöpfung der Bewilligungssumme erweitert werden soll.

- **F**: Können antragsgegenständliche Teile eines Vorhabens weggelassen werden?
- **A**: Generell ist innerhalb eines Vorhabens ein Weglassen von Produkten/Maßnahmen nach Bewilligung der Fördermittel förderunschädlich. Wichtig ist, dass das Vorhaben trotzdem weiterhin die Fördervoraussetzungen (u.a. Erfüllung der MUSS-Kriterien, Einhaltung der prozentualen Mindestgrenze für technische und organisatorische Maßnahmen zur Verbesserung der Informationssicherheit) erfüllt und der im Bewilligungsbescheid festgelegte Förderzweck eingehalten wird. Dies ist vom Zuwendungsempfänger durch die jährliche Bestätigung des berechtigten IT-Dienstleisters zum aktuellen Umsetzungsstand nachzuweisen. Über den Wegfall eines Produktes / einer Maßnahme ist bei der Einreichung des Zwischen- und Schlussverwendungsnachweises zu berichten.

Da sich die Gesamtkosten des Vorhabens im Umfang der Bewilligung bewegen, keine neuen Produkte/Maßnahmen hinzukommen und auch keine neue Kostenposition betroffen ist, ist grundsätzlich keine separate "Änderungsanzeige" beim BAS notwendig.

- **F**: Was ist zu beachten, wenn sich die Maßnahme gegenüber dem Antrag **verteuert**?
- **A**: Die Höhe der bewilligten Fördermittel kann nicht erhöht werden, d.h., die Mehrkosten sind durch den Zuwendungsempfänger selbst zu tragen. Sofern die mit jedem Mittelabruf und den Zwischennachweisen einzureichende Kostenprognose Mehrkosten ausweist, ist im Sachbericht zu erklären, **dass die Finanzierung der gestiegenen Gesamtkosten durch den Zuwendungsempfänger sichergestellt ist**. Ist dies nicht möglich, kann der Maßnahmenumfang unter Beachtung der in der voranstehenden Frage / Antwort genannten Rahmenbedingungen reduziert werden. Auch hierüber ist Bericht zu erstatten.

#### <span id="page-6-1"></span>**2.13. Bestätigung des IT-Dienstleisters**

- **F**: In welcher Form und wann ist die Bestätigung des IT-Dienstleisters erforderlich?
- **A:** Das BAS hat den Ländern im Dezember 2022 ein Muster zur Bestätigung der Einhaltung der Vorgaben durch den IT-Dienstleister zur Verfügung gestellt. Dieses ist nur für die Fördertatbestände 2 – 6, 8 und 10 vollständig ausgefüllt und unterschieben als PDF-Dokument der WIBank zum Zwischennachweis jeweils im Januar zusammen mit dem Nachweis über die Berechtigung (Zertifikat über die Berechtigung nach § 21 Abs. 5 Satz 1 KHSFV des BAS) vorzulegen. Das Zertifikat darf nicht älter als von Dezember des jeweiligen Berichtsjahres sein.

(Rundschreiben vom 03.01.2023 und 23.03.2023 – abrufbar im Downloadbereich der [Homepage der Krankenhausförderung](https://www.wibank.de/wibank/krankenhausfoerderung/krankenhausfoerderung--310110) unter dem Link "Rundschreiben der WIBank")

Wenn die Maßnahme vollständig umgesetzt ist, ist zusammen mit dem Schlussverwendungsnachweis ein **Abschlusszertifikat** des berechtigten IT-Dienstleisters vorzulegen. Die zu verwendenden Muster für die Bestätigung des IT-Dienstleisters und für das Abschlusszertifikat des IT-Dienstleisters, finden Sie im [Downloadbereich der Krankenhausförderung](https://www.wibank.de/wibank/krankenhausfoerderung/krankenhausfoerderung--310110)  [auf der Homepage der WIBank.](https://www.wibank.de/wibank/krankenhausfoerderung/krankenhausfoerderung--310110)

- **F**: Wer ist berechtigter, krankenhausinterner IT-Dienstleister?
- A: Das BAS hat die Länder darauf hingewiesen, dass mit "krankenhausinternen IT-Dienstleister" zertifizierte Mitarbeiter gemeint sind, die bei einer weiteren konzerninternen Gesellschaft mit eigenständiger Rechtspersönlichkeit angestellt sind. Wenn also ein Krankenhaus eine Tochtergesellschaft eines Konzerns ist, bei dessen Muttergesellschaft oder einer anderen Tochtergesellschaft mit eigenständiger Rechtspersönlichkeit ein zertifizierter IT-Mitarbeiter beschäftigt ist, ist dieser zur Bestätigung der Einhaltung der Musskriterien berechtigt. Nicht zur Bestätigung befugt sind Personen, die beim Krankenhaus angestellt sind (Ausschluss einer Selbst- bzw. Insich-Zertifizierung des Fördermittelnehmers) (Rundschreiben vom 14.06.2023 – abrufbar im Downloadbereich der [Homepage der Kran](https://www.wibank.de/wibank/krankenhausfoerderung/krankenhausfoerderung--310110)[kenhausförderung](https://www.wibank.de/wibank/krankenhausfoerderung/krankenhausfoerderung--310110) unter dem Link "Rundschreiben der WIBank")

Die Formulierung "...oder krankenhausinternen IT-Dienstleister" wurde in der Förderrichtlinie Stand 02.10.2023 gestrichen. Es heißt jetzt nur noch "Nachweis des oder der beauftragten, berechtigten IT-Dienstleister…"

#### <span id="page-7-0"></span>**2.14. Kostenverschiebungen zwischen Vorhaben**

- **F**: Können Mehrkosten bei einem Fördertatbestand mit eingesparten Fördermittel bei einem anderen Fördertatbestand ausgeglichen werden?
- **A:** Nein, leider nicht. Gemäß § 19 Abs. 1 KHSFV ist die Erfüllung eines Fördertatbestandes nach § 19 Abs. 1 Nr. 1 bis 11 KHSFV als ein Vorhaben zu werten. Kostenverschiebungen sind lediglich innerhalb eines bewilligten Fördertatbestandes (Vorhabens) möglich, sofern durch die Verschiebung weiterhin die gesetzlichen Vorgaben eingehalten werden und der im Bewilligungsbescheid festgelegte Förderzweck erfüllt wird. Die Kostenverschiebung zwischen mehreren bewilligten Fördertatbeständen (Vorhaben), auch wenn diese mit Hilfe eines Antrags gestellt wurden, ist hingegen nicht möglich. Die Kosten sind somit an den jeweils antragsgegenständlichen Fördertatbestand (Vorhaben) zweckgebunden. Dass es sich um verschiedene Fördertatbestände (Vorhaben) innerhalb eines Krankenhauses oder innerhalb eines Antrags handelt ist dabei unerheblich.

#### <span id="page-7-1"></span>**2.15. Abruf von Nutzungs- / Bereitstellungs-, Wartungskosten und Lizenzkosten für Software**

- **F**: Nutzungs- / Bereitstellungs-, Wartungskosten und Lizenzkosten für Software sind für einen Zeitraum von bis zu drei Jahren förderfähig. Können die Kosten über drei Jahre abgerufen werden?
- **A:** Die vorgenannten Kosten sollen den Zuwendungsempfängern im Voraus für den Zeitraum von bis zu drei Jahren in Rechnung gestellt werden und können dann im Rahmen der Regel-Mittelabrufe erstattet werden. Die entsprechende Rechnung muss den Leistungszeitraum, für den die Kosten in Rechnung gestellt werden, ausdrücklich ausweisen. Nach Umsetzung und Abschluss der Maßnahme ist der Schlussverwendungsnachweis vorzulegen. Dann ist keine Erstattung weiterer Kosten mehr möglich.

<span id="page-7-2"></span>Das Thema "Zeitraum der Wartungskosten" wurde in der Förderrichtlinie Stand 02.10.2023 konkretisiert. Unter Punkt 5.2 wurde ergänzt: *"Kosten für Wartung und Betrieb sind insgesamt für bis zu drei Jahre sowohl innerhalb als auch unmittelbar nach der Projektlaufzeit förderfähig und können daher auch für den Zeitraum nach Abschluss des Vorhabens geltend gemacht werden, sofern innerhalb der Projektlaufzeit die zukünftig anfallenden Kosten festgesetzt und somit eine zweckentsprechende Verwendung der Fördergelder nachgewiesen wurde."*

#### **2.16.(Schluss-)Verwendungsnachweis**

- **F**: Wann und mit welchen Nachweisen ist der Verwendungsnachweis einzureichen.
- **A:** Der Verwendungsnachweis ist gemäß den Nebenbestimmungen Ihres Fördermittelbescheides innerhalb von drei Monaten nach Abschluss der Maßnahme vorzulegen. Als Abschluss der Maßnahme gilt, wenn alle Beschaffungen und Leistungen mit Ausnahme von beauftragten, zukünftigen Wartungs- / Serviceleistungen durchgeführt und abgenommen sind. Die Umsetzung der Muss-Kriterien muss erfolgt sein. Sämtliche angefallene Kosten der Maßnahme sind beglichen worden und in der Belegliste erfasst, so dass die Gesamtkosten der Maßnahme festgestellt werden können. Die erstattungsfähigen Wartungskosten (bis zu 3 Jahre) sollen im Voraus bereits bezahlt worden sein, da eine Erstattung von Wartungskosten nach Einrichtung des Verwendungsnachweises in Hessen ausgeschlossen ist (siehe Ziff. [2.14\)](#page-7-1).

Der Verwendungsnachweis ist durch das Ausfüllen des entsprechenden Tabellenblattes im Excel-Nachweisformular, zu erbringen. Als Anlage zu dem Formular ist bei den Fördertatbeständen nach § 19 Absatz 1 Nummer 2 bis 6, 8 und 10 KHSFV das Abschlusszertifikat des berechtigten IT-Dienstleisters einzureichen. Ein entsprechendes Muster, das vom BAS vorgegeben wurde, finden Sie im [Downloadbereich der Krankenhausförderung auf der](https://www.wibank.de/wibank/krankenhausfoerderung/krankenhausfoerderung--310110)  [Homepage der WIBank.](https://www.wibank.de/wibank/krankenhausfoerderung/krankenhausfoerderung--310110)

Zu der Angabe des Erfüllungsaufwandes ist eine kurze Erläuterung in einem separaten PDF-Dokument abzugeben, wie die Höhe der Kosten berechnet wurde.

Rechnungen und Belege zum Nachweis der Einhaltung der Fördervoraussetzungen und Bestimmungen des Bescheides und zur Prüfung der Korrektheit der gemachten Angaben, werden von der WIBank stichprobenhaft bei den Zuwendungsempfängern angefordert.

#### <span id="page-8-0"></span>**3. Nebenbestimmungen im Zuwendungsbescheid**

#### <span id="page-8-1"></span>**3.1.Vergabebestimmungen**

- **F:** Laut Bescheid sind bei der Vergabe von Aufträgen die Vorschriften nach Ziffer 3 der Allgemeinen Nebenbestimmungen für Zuwendungen zur Projektförderung (ANBest-P) zu beachten (gilt für nichtkommunale Zuwendungsempfänger). Wenn die Zuwendung oder bei Förderung durch mehrere Stellen der Gesamtbetrag der Zuwendung mehr als 100.000 Euro beträgt, sind bei der Erteilung und Abwicklung von Aufträgen unterhalb der EU-Schwellenwerte:
	- Textziffer 2.1, 2.2 und 2.5 des Gemeinsamen Runderlasses zum öffentlichen Auftragswesen (Vergabeerlass) vom 10. August 2021 (StAnz. 34/2021, S. 1091) sowie
	- §§ 12 und 13 des Hessischen Vergabe- und Tariftreuegesetz (HVTG) vom 12. Juli 2021 (GVBl. S. 338) in der jeweils gültigen Fassung zu beachten.

Beziehen sich die genannten 100.000 Euro auf den gesamten Fördertatbestand oder auf die Summe einzelner Projekte des Fördertatbestandes?

**A:** Die 100.000 Euro beziehen sich auf die Gesamtzuwendung, mit der das bewilligte Vorhaben gefördert wird. Wenn die Fördersumme diesen Betrag überschreitet sind die genannten **Vorschriften bei der Vergabe** der Aufträge zu beachten. Ob eine Vergabe EU-weit oder nur national durchzuführen ist und welche Vergabeart anzuwenden ist, richtet sich nach der Höhe der geschätzten Nettoauftragswerte. Zur Beratung bei vergaberechtlichen Fragen wenden Sie sich bitte an die für Sie zuständige Vergabekompetenzstelle (sh. Ziff. 2.5 des Gemeinsamen Runderlasses) bzw. informieren Sie sich bei der Auftragsberatungsstelle Hessen e.V., [www.absthessen.de.](http://www.absthessen.de/)

#### <span id="page-8-2"></span>**3.2.Anwendung Vergaberecht durch privatrechtliche Krankenhäuser**

- **F:** Ist die Nebenbestimmung zum Vergaberecht für privatrechtliche (nichtkommunale) Krankenhäuser so zu verstehen, dass sie auch bei Überschreiten des Schwellenwerts lediglich die nationalen vergaberechtlichen Bestimmungen zu beachten haben?
- **A:** Private Krankenhäuser müssen bei Aufträgen über dem EU-Schwellenwert nur dann lediglich die nationalen vergaberechtlichen Bestimmungen beachten, wenn weder ein Fall des § 99 Nr. 4 GWB vorliegt, noch ein Fall des § 99 Nr. 2 GWB (sogenannte "funktionale Auftraggeber"). Ob ein Fall des § 99 Nr. 2 GWB vorliegt, müssen die Krankenhäuser im Einzelfall für sich prüfen, denn je nachdem, wie das private Krankenhaus organisiert ist, kann es unter § 99 Nr. 2 GWB fallen, oder nicht. Das Vorliegen der einzelnen Tatbestandsmerkmale

des § 99 Nr. 2 GWB muss geprüft werden. Das Ergebnis der Prüfung ist sorgfältig zu dokumentieren.

#### <span id="page-9-0"></span>**3.3.Verpflichtung zur Abfrage des Wettbewerbsregisters**

- **F:** Laut den Nebenbestimmungen im Zuwendungsbescheid sind öffentliche Auftraggeber nach § 99 GWB ab dem 01. Juni 2022 verpflichtet, bei einem geschätzten Auftragswert ab 30.000 EUR vor Erteilung des Zuschlags eine elektronische Abfrage des beim Bundeskartellamt geführten Wettbewerbsregister vorzunehmen, um zu prüfen, ob Eintragungen zu demjenigen Bieter, an den der Auftrag vergeben werden soll, gespeichert sind (§ 6 Abs. 1 WRegG). Trifft das auf uns zu?
- **A:** Mit Blick auf den KHZF ist es nach unserer derzeitigen Einschätzung unwahrscheinlich, dass im Rahmen des KHZF ein Krankenhaus zum projektbezogenen Auftraggeber im Sinne des § 99 Nr. 4 GWB wird. Denn dazu müssten folgende Voraussetzungen erfüllt sein:
- Der/ die Zuwendungsempfänger\*in erhält Mittel für Tiefbaumaßnahmen oder für die Errichtung von Krankenhäusern und beabsichtigt einen Bauauftrag zu vergeben, dessen geschätzter Auftragswert den einschlägigen EU-Schwellenwert für Bauvorhaben überschreitet (derzeit EUR 5,382 Mio.),

#### **oder**

- der/ die Zuwendungsempfänger\*in erhält Mittel für mit einem oben genannten oberschwelligen Bauauftrag in Verbindung stehende Dienstleistungen und beabsichtigt, einen Dienstleistungsauftrag zu vergeben, dessen geschätzter Auftragswert den einschlägigen EU-Schwellenwert für Dienstleistungen (derzeit 215.000 EUR) überschreitet,

#### **und in beiden Varianten**

- sind diese Vorhaben zu mehr als 50 Prozent durch die öffentliche Hand subventioniert, und
- der / die Zuwendungsempfänger\*in fällt nicht bereits unter § 99 Nr. 2 GWB.

Wir gehen davon aus, dass es bei der Förderung aus dem KHZF nur selten um Baumaßnahmen in dieser Größenordnung gehen wird. Unabhängig von § 99 Nr. 4 GWB müssen die Krankenhäuser, sprich Ihr Unternehmen, selbstständig prüfen, ob Sie ein öffentlicher Auftraggeber nach § 99 Nr. 2 GWB sind. Dann müssten Sie sich auch beim Wettbewerbsregister registrieren – dazu benötigen Sie aber nicht die Mithilfe der WIBank.

Wenn ein Krankenhaus kein öffentlicher Auftraggeber im Sinne des GWB ist, dann besteht für dieses Krankenhaus auch keine Abfragepflicht aus dem Wettbewerbsregister. Es gilt nur nationales Vergaberecht, wie im Zuwendungsbescheid ausgeführt. Hieraus ergibt sich jedoch keine Verpflichtung zur Abfrage im Wettbewerbsregister.

#### <span id="page-9-1"></span>**3.4.Registrierung als Nutzer beim Wettbewerbsregister**

- **F:** Wir sind projektbezogene, öffentliche Auftraggeber im Sinne von § 99 Nr. 4 GWB. Müssen wir uns beim Wettbewerbsregister registrieren oder führt die WIBank als Subventionsgeber die notwendigen Abfragen vor den Vergaben beim Wettbewerbsregister aus?
- **A:** Die Abfrage erfolgt nicht durch die WIBank, jedoch geben wir auf Anforderung eine Erklärung über Ihre Auftraggebereigenschaft nach § 99 Nr. 4 GWB und einen Nachweis über das Näheverhältnis für projektbezogene Auftraggeber an die Registerbehörde ab. Die Bearbeitungsnachricht mit der WebReg-ID wird von der WIBank nach Erhalt den anfordernden projektbezogenen Auftraggeber weitergeleitet.

#### <span id="page-9-2"></span>**3.5.Abweichungen vom Antrag**

- **F**: Laut dem Bescheid sind wesentliche Abweichungen von den antragsbegründenden, den Förderzweck konkretisierenden Unterlagen grundsätzlich nicht zulässig. Wie sind wesentliche Abweichungen definiert und wie ist vorzugehen, wenn diese in den Förderzweck aufgenommen werden sollen?
- **A:** Die Zweckbindung der Fördermittel ist eng auszulegen. Wenn gegenüber den Beschreibungen im Antrag ein anderes oder zusätzliches Produkt, d.h. eine inhaltlich substanziell neue/andere Software bzw. Hardware (z.B. inhaltlich unterschiedlich: Erwerb eines Bettenmanagementtools statt einer Triage-Software; Erwerb von Tablets statt EKG-Geräten) beschafft oder eine andere oder zusätzliche Maßnahme, d.h. eine inhaltlich neue/andere

Dienstleistung (z.B. Erstellung eines neuen Rechtekonzepts statt Durchführung von Awareness-Schulungen) vorgenommen werden soll, handelt es sich um wesentliche Änderungen. Unwesentlich ist hingegen z.B. die Änderung des Fabrikats eines bestimmten antragsgegenständlichen Produkts, z.B. eine Spracherkennungssoftware von Dedalus anstatt von Malis.

Zur nachträglichen Aufnahme in den Förderzweck ist ein Antrag einzureichen, Näheres hierzu sh. Ziff. [2.11](#page-6-0)

#### <span id="page-10-0"></span>**3.6.Beschaffung und Betrieb von IT-Anwendungen durch ein gesellschaftsrechtlich mit dem Krankenhaus verbundenen Unternehmen**

- **F**: Ist es zulässig, dass die Fördermittel die einem oder für mehrere Krankenhäuser bewilligt wurden, einem gesellschaftsrechtlich mit diesen Krankenhäusern verbundenen Unternehmen, z.B. einer Holding, weitergegeben werden und dieses Unternehmen die Beschaffung und den Betrieb der IT-Anwendungen zentral als Dienstleister ggfls. gegen Nutzungsentgelt vornimmt?
- **A:** Eine Weitergabe der Fördermittel ist unzulässig. Die Zuwendungsempfänger sollen das Eigentum an den IT-Anwendungen erlangen, damit diese langfristig für diese nutzbar sind (vgl. Ziff. 5.2 der Förderrichtlinie nach § 21 Abs. 2 KHSFV). Die Verwendung der Fördermittel für zentrale Beschaffung und Betrieb ist denkbar, wenn die Kosten für die zentrale Beschaffung und den initialen Betrieb (maximal 3 Jahre) den Krankenhäusern anteilig von dem verbundenen Unternehmen weiterbelastet werden. Allerdings ist hierbei zu beachten, dass die Vergabebestimmungen aus dem Zuwendungsbescheid bei der Beschaffung durch das verbundene Unternehmen zu beachten sind.

#### <span id="page-10-1"></span>**4. Pflichten im Zusammenhang mit der Refinanzierung der Mittel durch die Europäische Aufbau- und Resilienzfazilität (ARF)**

- **F:** Wie ist sicherzustellen, dass die Förderung durch Mittel der Europäischen Union Sichtbarkeit erhält?
- **A:** Da es sich bei den Fördergeldern um Unionsmittel handelt, ist von allen Zuwendungsempfänger\*innen gem. Art. 34 Abs. 2 Verordnung (EU) 2021/241 sicherzustellen, dass die Förderung durch die Union Sichtbarkeit erhält, indem das Unionslogo und die Finanzierungs-erklärung ["Finanziert von der Europäischen Union – NextGenerationEU"](https://ec.europa.eu/regional_policy/sources/information-sources/logo-download-center/nextgenerationeu_de.zip) vorgesehen werden.

Zur konkreten Umsetzung dieser Forderung ist es erforderlich, dass die Zuwendungsgeber und die Krankenhäuser als Zuwendungsbegünstigte das EU- Logo immer verwenden, wenn das Förderprogramm Krankenhauszukunftsfonds erwähnt bzw. darauf Bezug genommen wird.

Bei der Kommunikation und bei Publikationen bspw. auf Webseiten, in Briefen und auf Schildern, die in Zusammenhang mit der geförderten Maßnahme stehen, ist das EU- Logo zu platzieren.

Im Leitfaden "Verwendung des EU- Emblems im Zusammenhang mit EU- Programmen 2021-2027" ist die Vorgehensweise wie folgt beschrieben:

"*Die Begünstigten müssen bei allen im Zusammenhang mit der Maßnahme durchgeführten Kommunikationstätigkeiten (einschließlich Medienkontakten, Konferenzen, Seminaren und Informationsmaterialien wie Broschüren, Faltblättern, Plakaten, Präsentationen usw. in elektronischer Form über traditionelle oder soziale Medien usw.) sowie bei jeglichen Infrastrukturen, Ausrüstungen, Fahrzeugen, Lieferungen oder wichtigen Ergebnissen, die durch die Finanzhilfe finanziert werden, auf die Unterstützung durch die EU hinweisen und die europäische Flagge (Emblem) und die Finanzierungserklärung (gegebenenfalls übersetzt in die Landessprachen) anzeigen."*

(Rundschreiben vom 10.05.2023 der WIBank sowie Rundschreiben des BAS vom 14.12.2022 – abrufbar im Downloadbereich der [Homepage der Krankenhausfoerderung](https://www.wibank.de/wibank/krankenhausfoerderung/krankenhausfoerderung--310110) unter dem Link "Rundschreiben der WIBank")

**F:** Welche weiteren Verpflichtungen bestehen für die Krankenhäuser in Folge der Refinanzierung der Mittel durch die ARF?

**A:** Neben der Gewährleistung der Sichtbarkeit der Herkunft der Mittel / der Unionsfinanzierung sind die Krankenhäuser verpflichtet Bediensteten der Europäischen Kommission, des Europäischen Amtes für Betrugsbekämpfung (OLAF), des Europäischen Rechnungshofs und der Europäischen Staatanwaltschaft (EUStA, bzw. von diesen Bevollmächtigte Zutritt zu Ihren Gebäuden und Grundstücken und Einsicht in alle für die geförderten Vorhaben relevanten Unterlagen zu gewähren. Die Unterlagen sind mindestens bis zum 31.12.2031 aufzubewahren, sofern nicht weitere Aufbewahrungspflichten eine längere Aufbewahrung fordern.

#### <span id="page-11-0"></span>**5. Evaluierung nach § 14b KHG (Reifegradmessung)**

- **F:** Krankenhäuser, die eine Förderung aus dem Krankenhauszukunftsfonds erhalten, müssen an den Auswertungen nach §14b KHG teilnehmen, um den Reifegrad aller Krankenhäuer hinsichtlich der Digitalisierung festzustellen. Wie ist das Procedere?
- A: Hierzu müssen die Krankenhäuser nach Aufforderung zum 30.06.2024 beim "Digital-Radar" eine Reifegradmessung durchlaufen haben und erhalten danach ein Teilnahmezertifikat. Das Teilnahmezertifikat ist nach Aufforderung dem HMFG oder der WIBank vorzulegen. Näheres zur Evaluierung ist in der Förderrichtlinie unter Ziffer 6.3 ff geregelt. (Rundschreiben vom 14.03.2024 – abrufbar im Downloadbereich der [Homepage der Kran](https://www.wibank.de/wibank/krankenhausfoerderung/krankenhausfoerderung--310110)[kenhausförderung](https://www.wibank.de/wibank/krankenhausfoerderung/krankenhausfoerderung--310110) unter dem Link "Rundschreiben der WIBank")

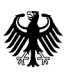

 $\overline{\phantom{a}}$ 

 $\overline{\phantom{0}}$ 

Bundesamt für Soziale Sicherung, Friedrich-Ebert-Allee 38, 53113 Bonn

 An die für die Förderung von Krankenhausinvestitionen zuständigen Ministerien der Bundesländer

per E-Mail

Friedrich-Ebert-Allee 38, 53113 Bonn Tel. +49 228 619-1232 312

bearbeitet von: Susanne Schockemöhle

zukunftsfonds@bas.bund.de www.bundesamtsozialesicherung.de

Bonn, 15. Juni 2022

AZ: 312 – 5670.0 – 2943/2020 (bei Antwort bitte angeben)

#### **Anträge auf Gewährung von Fördermitteln aus dem Krankenhauszukunftsfonds**

#### **Hier: Hinweise zum Erfüllungsaufwand gem. § 25 Abs. 1 Nr. 6 KHSFV**

Sehr geehrte Damen und Herren,

da uns im Rahmen des Nachweisverfahrens bereits diverse Anfragen zum Erfüllungsaufwand nach § 25 Abs. 1 Nr. 6 KHSFV erreicht haben und das BAS neben dem Onlineportal keine weiteren Vordrucke zur Berechnung/Darstellung des Erfüllungsaufwands zur Verfügung stellen wird, möchten wir zusammenfassend auf das Folgende hinweisen:

#### **Grundsatz**

Nach § 2 Abs. 1 NKRG umfasst der Erfüllungsaufwand den gesamten messbaren Zeitaufwand und die Kosten, die durch die Befolgung einer bundesrechtlichen Vorschrift bei Bürgerinnen und Bürgern, Wirtschaft sowie der öffentlichen Verwaltung entstehen. Nach § 2 Abs. 2 Satz 1 NKRG sind auch die Bürokratiekosten Teil des Erfüllungsaufwands. Methodisch sieht § 2 Abs. 3 Satz 1 NKRG vor, dass bei der Messung der Bürokratiekosten das Standardkosten-Modell (SKM) anzuwenden ist. In Anlehnung an das Gesetz zur Einsetzung eines Nationalen Normenkontrollrates (NKR) ist davon auszugehen, dass auch im Rahmen der Berichtspflicht nach § 25 Abs. 1 Nr. 6 KHSFV das Land den Zeitaufwand und die (Bürokratie-) Kosten des Krankenhausträgers und des Landes für die Antragstellung und Umsetzung der Vorhaben darzulegen hat. Die Bundesregierung, der NKR und das Statistische Bundesamt haben einen öffentlich zugänglichen Leitfaden erarbeitet, der die

Ermittlung des Erfüllungsaufwands anhand von Praxisbeispielen erläutert und festlegt (s. zur aktuellen Fassung Stand Januar 2022: https://www.normenkontrollratbw.de/rechtsgrundlagen/leitfaden-zur-ermittlung-des-erfuellungsaufwands) .

Der Erfüllungsaufwand nach dem Krankenhauszukunftsfonds wird – ebenso wie im Rahmen des Krankenhausstrukturfonds II (§ 17 Abs. 1 Nr. 5 KHSFV) – evaluiert, um den Entscheidungsträgerinnen und -trägern sowie der Öffentlichkeit ein realitätsnahes Bild des aus der Perspektive der Normadressaten zu erwartenden Umsetzungsaufwands zu geben.

#### Berechnung des Erfüllungsaufwands

Zur Ermittlung des zu erwartenden Erfüllungsaufwands pro Antrag werden die wesentlichen Tätigkeiten identifiziert, die für die Antragstellung und Umsetzung eines förderrechtlichen Vorhabens angefallen sind, jedoch nicht als förderungsfähige Ausgabe anerkannt werden. Für diese Tätigkeiten werden die zu erwartenden Zeit-, Personal- sowie Sachaufwände ermittelt. **Wenn der Aufwand dabei nicht aus vorhandenen Daten oder eigenen Erhebungen abgeleitet werden kann, ist er zu schätzen**. Der entstandene Erfüllungsaufwand für die allgemeine Abwicklung des Antragsverfahrens kann auf die einzelnen Anträge heruntergebrochen werden.

#### Praxisbeispiel 1:

Die Kosten der Rechtsberatung, die nach dem Krankenhauszukunftsfonds nach § 20 Abs. 1 Nr. 1 KHSFV als förderungsfähige Kosten erstattet werden können, sind nicht als entstandener Erfüllungsaufwand zu qualifizieren. Externe Beauftragungen, die zur Erfüllung der Bundesvorschrift beitragen, aber nicht als förderungsfähige Kosten anerkannt werden können, lösen hingegen einen internen Sachaufwand aus, welcher bei der Berechnung des Erfüllungsaufwandes berücksichtigt werden soll.

#### Praxisbeispiel 2:

Kalkulatorische Kosten (z. B. der entgangene Gewinn, wenn das Kapital anders hätte eingesetzt werden können) können nicht als Erfüllungsaufwand berücksichtigt werden. Bei der Ermittlung des Erfüllungsaufwands wird ausschließlich der Aufwand herangezogen, der tatsächlich angefallen ist.

#### Übermittlung an das BAS

Im Onlineportal des BAS ist die Höhe des jeweils bisher entstandenen Erfüllungsaufwands einzutragen sowie eine entsprechende kurze Erläuterung, wie die Höhe der Kosten berechnet wurde. Es sind keine näheren Nachweise über die Berechnungsgrundlage einzureichen.

Wir hoffen, Ihnen mit diesen Informationen geholfen zu haben, und stehen Ihnen für Rückfragen gerne zur Verfügung. Sie können diese Informationen auch an die Krankenhausträger weitergeben.

Mit freundlichen Grüßen

Gez. Leonard Herbst